# FreeTV+ Addon Manual

Addon Interface ver 1.01 2011/08/04

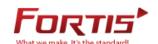

## **Table of Contents**

- 1. FreeTV+
- 2. Addable Movie Streaming Website
- 3. Working circumstance for Addon
- 4. Addon interface functions and examples
- 5. Configure and Build
- 6. Appendix
- 7. External Links

#### 1. FreeTV+

Free TV+ is a unique feature that enables you to play & enjoy FREE web media contents like Youtube and addable other free contents from various internet websites such as documentary and more.

## 2. Addable Movie Streaming Website

Mostly movie streaming website has a structure like Pic 1 or grouping the watchable movie contents(feed) or available to watch movie contents like Pic 2. In this document it will called feed page such as Pic 1 and play page such as Pic 2.

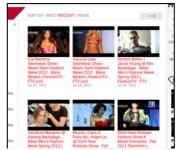

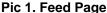

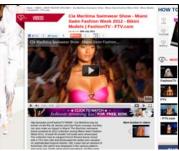

Pic 2. Play Page

Free TV+ OSD is composed of the streaming URL needed to play contents by analyzing movie streaming webpage or RSS feed based on XML standard, Thumbnail URL needed to UI composition and acquiring other contents information. Below condition is required to produce FreeTV+ service.

- Possible to have movie streaming URL in web page(HTML) source.
- Possible to have streaming URL by RSS Feed or Podcast
- Possible to use RTMP protocol streaming or can download HTTP protocol
- knowability of contents information(title, play time, thumbnail image..etc)

If the movie streaming service can meet above all kind of conditions, it can be added into the FreeTV+ as addon type.

Please refer to the related site : <a href="www.ftv.com/videos">www.ftv.com/videos</a> (webpage analysis way),
<a href="www.earth-touch.com">www.earth-touch.com</a> (RSS Feed or Podcast way)

## 3. Working circumstance for Addon

It is possible to check related point between Manifest module and addon in the Pic 3. Manifest module downloads the webpage requested by Addon and forwards it to Addon. Addon extracts the information from the forwarded webpage and forwards the information to Manifest module. At this time(ei HTML page can not parse as XML parser), Addon can request translating the webpage to XML by using Tidy of Manifest module.

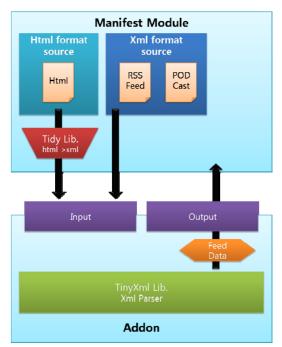

Pic 3. Working of Manifest and Addon

## 4. Addon interface function and examples

Manifest is required totally 7 interface function to addon and 2 interface function (freetvaddon\_get\_next\_page\_url, freetvaddon\_get\_playinfo)of them is fine with not following service structure.

## ■ int freetvaddon\_get\_video\_info(TiXMLElement \*a, ParsingInfoCallback b)

#### Use

To parse every type of feed information (titel, thumbnail image URL, video URL, etc..) In the feed page included in video contents list.

#### Return

To finalize circulation in the recursive function and user can spot specific value

## **Parameter**

TiXMLElement \*a: memory of XML's initial element(Node) in feed ParsingInfoCallback b: callback function pointer to forward information found in XML to

#### **Explanation**

Manifest module.

This function is searching the page included in feed information and forwarding it to Manifest module. Mostly streaming site has a structure as Pic 4 so the point is that grasp structure of HTML(or XML) first and know how the contents are distributed of.

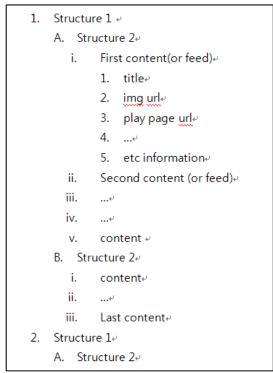

Pic 4. Structure of Streaming sire

To use callback function received from parameter, forwarding the total information of 1 feed to Manifest module. As see the Pic 4, this function has to stop after parsing all of the feed in HTML document not just return only searching one feed information since most streaming site has the contents information paratactically and call the function recursively. Its structure is S\_ParsingVideoData and defined as freetvaddon.h

## **Examples**

Pic 6. is the part of the Podcast source[1] supported by <a href="www.earth-touch.com">www.earth-touch.com</a> and new contents in this site is creating every <item> element. Pic 5. is represent only one feed information in between <item> element and next <item> element. You can find the contents title as value of <itel> element in the Podcast XML code and thumbnail image URL as value of <description> element.

```
<title>7ehra shark hovers near Pinnacle Reef</title>
<itunes:author>Earth-Touch</itunes:author</pre>
<link>http://feedproxy.google.com/~r/earth-touch_featured_480p_commentary/~3/RiZvKwOas-k/</link>
<description>After swimming beneath a round ribbontail ray, our
cameraman encounters the nocturnal zebra shark resting on the sea
     floor.<br /&gt;&lt;br /&gt;&lt;img
     src="http://podcast.earth-touch.com/images/upload/stories/SMZ071_25.01.10/storythumb.jpg"><div
    class="feedflare">
    href="http://feeds.feedburner.com/~ff/earth-touch_featured\_480p\_commentary?a=RiZvKw0as-k:welBejFAe-8src="http://feeds.feedburner.com/~ff/earth-touch_featured\_480p\_commentary?d=yIl2AUoC8zA"
     border="0"></img&gt;&lt;/a&gt; &lt;a
    </div&gt;&lt;img
src="http://feeds.feedburner.com/~r/earth-touch_featured_480p_commentary/~4/RiZvKwOas-k"
    height="1" width="1"/></description>
<itunes:subtitle>After swimming beneath a round ribbontail ray, our
     cameraman encounters the nocturnal zebra shark resting on the sea
     floor.</itunes:subtitle>
<itunes:summary>After swimming beneath a round ribbontail ray, our
     cameraman encounters the nocturnal zebra shark resting on the sea
     floor.</itunes:summary
<pubDate>Tue, 07 Jun 2011 09:03:10 -0400
<category>Podcast</category>
<itunes:explicit>clean</itunes:explicit>
<itunes:keywords>Mozambique, zebra shark, fish, ocean, marine,
    Africa, Epinephelus tukula, potato bass, Plectorhinchus chubby,
Stegostoma fasciatum, Taeniura melanospilos, dusky rubberlip,
Pinnacles, Ponta do Oura, dive, ray, round ribbontail </itunes:keywords>
<itunes:duration>2:19</itunes:duration>
url="http://feedproxy.google.com/~r/earth-touch_featured_480p_commentary/~5/xci2IJqh-X4/SMZ071_25.01.fileSize="42098729" type="video/quicktime" />
<feedburner:origLink>http://www.earth-touch.com/?hguid=c57d65cc-90d6-11e0-9948-00219b9b881e</feedburner:origLink>http://www.earth-touch.com/?hguid=c57d65cc-90d6-11e0-9948-00219b9b881e
<enclosure
    url="http://feedproxy.google.com/~r/earth-touch featured 480p_commentary/~5/xci2IJqh-X4/SMZ071 25.01.
length="42098729" type="video/quicktime" />
<feedburner:origEnclosureLink>http://podcast.earth-touch.com/images/upload/stories/SMZ071_25.01.10/video/
```

Pic 5. www.earth-touch.com Podcast XML Source

It is possible to check the function example about HTML data parsing of the Pic 5 in Pic 6. It forwards the video information (title, description, thumbnail URL,...) needed to recursive function shape to Manifest module through callback function. If it is possible to have the video streaming URL from the feed page, it is not necessary to use freetvaddon\_get\_playinfo function.

```
int freetvaddon_get_video_info(TiXmlElement *rootElem, ParsingInfoCallback parsingCallback)
    TiXmlElement *pSubElem:
   char *pszNode = NULL
   char *pszText = NULL
   string tempStr:
    S_ParsingVideoData videoData:
   memset(&videoData, 0, sizeof(videoData));
   CHECK_NULL_INT(pSubElem = rootElem->FirstChildElement());
   while (pSubElem)
        CHECK_NULL_INT(pszNode = (char *)pSubElem->Value());
       if (strcmp(pszNode, "item") == 0)
            CHECK_NULL_INT(pszText = (char *)pSubElem->FirstChildElement()->Value());
           if (strcmp(pszText, "title") == 0)
                pSubElem = pSubElem->FirstChildElement("title");
                CHECK_NULL_INT(videoData.title = (char *)pSubElem->GetText());
                CHECK_NULL_INT(pSubElem = pSubElem->NextSiblingElement("description"));
                tempStr = pSubElem->GetText();
                tempStr = tempStr.substr(tempStr.find("http"), tempStr.find("jpg") - tempStr.find("http") + 3);
                CHECK_NULL_INT(videoData.thumbUrl = (char *)tempStr.c_str())
                CHECK_NULL_INT(pSubElem = pSubElem->NextSiblingElement());
                CHECK_NULL_INT(pSubElem = pSubElem->NextSiblingElement("itunes:summary"));
                CHECK_NULL_INT(videoData.desc = (char +)pSubElem->GetText())
                CHECK_NULL_INT(pSubElem = pSubElem->NextSiblingElement("guid"));
                CHECK_NULL_INT(videoData.pageUrl = (char *)pSubElem->GetText());
                CHECK_NULL_INT(pSubElem = pSubElem->NextSiblingElement("media:content"));
                CHECK_NULL_INT(videoData.playUrl = (char +)pSubElem->Attribute("url"));
                parsingCallback(&videoData);
                CHECK_NULL_INT(pSubElem = pSubarem->Parent()->ToElement());
        } ? end if strcmp(pszNode, "item".
       freetvaddon_get_video_info(pSubElem, parsingCallback);
       pSubElem = pSubElem->NextSiblingElement();
   } ? end while pSubElem ?
   return 0
 ? end freetvaddon_get_video_info ?
```

Pic 6. Example Function for earth-touch site

#### ■ void freetvaddon get service info(S ServiceInitInfo \*a)

#### Use

Forwarding information needed to run addon to Manifest module

## Return

Notapplicable

#### **Parameter**

S\_ServiceInitInfo \*a: It is the structure including information needed to run Free TV+ addon and defined as freetvaddon.h

## **Explanation**

This function is forwarding the information needed to run Free TV+ addon to Manifest module. Put in the current supported service quality.

#### **Example**

Pic 7. is representing example of freetvaddon\_get\_service\_info function.

S\_ServiceInitInfo structure is composite of 8 items and refer to the below table 1.

```
void freetvaddon_get_service_Info(S_ServiceInitInfo *serviceInitInfo)
{
    snprintf(serviceInitInfo->serviceName, TITLE_LENGTH, "Metacafe");
    serviceInitInfo->isCookieNeeded = false;
    snprintf(serviceInitInfo->cookiePost, TITLE_LENGTH, "empty");
    serviceInitInfo->isPlayUrlNeeded = true;
    serviceInitInfo->isTidyNeeded = true;
    snprintf(serviceInitInfo->libFilename, TITLE_LENGTH, "metacafe,%.2f,addon", FREETVADDON_VER);
    snprintf(serviceInitInfo->rootUrl, TITLE_LENGTH, "www.metacafe.com");
    serviceInitInfo->isLockNeeded = false;
}
```

Pic 7. freetvaddon\_get\_service\_info Example

Table 1. member of S\_ServiceInitInfo

| Туре   | Member          | Description                                                                                         |
|--------|-----------------|----------------------------------------------------------------------------------------------------|
| char[] | serivceName     | Name of addon service                                                                               |
| int    | isCookieNeeded  | If Cookie is needed to access URL: True Opposite: False                                             |
| char[] | cookiePost      | Post option to get cookie                                                                           |
| int    | isPlayURLNeeded | If play page is needed : True Opposite : False                                                      |
| int    | isTidyNeeded    | HTML page : <b>True</b> , RSS Feed or Podcast : <b>False</b>                                        |
| char[] | libFilename     | Addon file name. Regulation of addon file name : [addonname][version][addon] ex)metacafe.1.00.addon |
| char[] | rootURL         | Unchanged service webpage address ex) <a href="https://www.youtube.com">www.youtube.com</a>         |
| int    | isLockNeeded    | parental lock on : True, Opposite : False                                                           |

## ■ int freetvaddon\_get\_category\_count(void)

#### Use

Forwarding category numbers having service

#### Return

Service category number.

#### **Parameter**

Notapplicable

#### **Explanation**

This function can return the number of service category.

## **Example**

Return value would be fine with invariable number

```
int freetvaddon_get_category_count()
{
    |return CATEORYNUM:
}
```

Pic 8. freetvaddon\_get\_category\_count Example

## double freetvaddon\_ver(void)

#### Use

Forwarding addon interface version.

#### Return

A real number value in freetvaddon.h file defined as FREETVADDON\_VER.

#### **Parameter**

Notapplicable.

#### **Explanation**

This function can return the interface version to Manifest module. So, if Manifest module is lower than wanted addon interface value addon will not loaded. It returns FREETVADDON\_VER value defined Freetvaddon.h header.

#### Example

This function is not necessory to adjust and use the example as is.

```
double freetvaddon_ver(void) {
    return FREETVADDON_VER;
}
```

Pic 9. freetvaddon\_ver example

## ■ void freetvaddon\_get\_category\_list(S\_CategoryInfo \*a)

#### Use

Forwarding title of category and URL

#### Return

Notapplicable

#### **Parameter**

S\_CategoryInfo \*a: structure pointer saving category information.

## **Explanation**

Provide category name and category URL

#### **Example**

Find the example Pic 10. Save category title will be shown FreeTV+ OSD in the name member and write whole address of available feed page from the category

If the feed page is consists of many pages write the address in the first page and sending remaining pages by using freetvaddon get next page url.

```
void freetvaddon_get_category_list(s_CategoryInfo *categoryInfo)
{
    categoryInfo->category[0].name = "Widlife Moments (SD)";
    categoryInfo->category[1].name = "Weekly Highlight (SD)";
    categoryInfo->category[2].name = "Morem Lions Channel (SD)";
    categoryInfo->category[3].name = "Widl Oceans (SD)";
    categoryInfo->category[4].name = "Survival Stars (SD)";
    categoryInfo->category[6].name = "Planet Philharmonic (SD)";
    categoryInfo->category[6].name = "Widlife Moments (HD)";
    categoryInfo->category[7].name = "Weekly Highlight (HD)";
    categoryInfo->category[8].name = "Morem Lions Channel (HD)";
    categoryInfo->category[9].name = "Widl Oceans (HD)";
    categoryInfo->category[9].name = "Survival Stars (HD)";
    categoryInfo->category[1].name = "Planet Philharmonic (HD)";
    categoryInfo->category[1].name = "Planet Philharmonic (HD)";
    categoryInfo->category[1].url = "http://feeds2.feedburner.com/earth-touch_featured_480p_commentary";
    categoryInfo->category[1].url = "http://feeds2.feedburner.com/earth-touch_podcast_480p";
    categoryInfo->category[2].url = "http://feeds2.feedburner.com/weeklyMarinePodcast-ipod";
    categoryInfo->category[3].url = "http://feeds2.feedburner.com/weeklyMarinePodcast-ipod";
    categoryInfo->category[5].url = "http://feeds2.feedburner.com/planetphilharmonic-ipod";
    categoryInfo->category[5].url = "http://feeds2.feedburner.com/planetphilharmonic-ipod";
    categoryInfo->category[6].url = "http://feeds2.feedburner.com/planetphilharmonic-ipod";
    categoryInfo->category[8].url = "http://feeds2.feedburner.com/earth-touch_podcast_720p";
    categoryInfo->category[9].url = "http://feeds2.feedburner.com/moremi_podcast_720p";
    categoryInfo->category[9].url = "http://feeds2.feedburner.com/moremi_podcast_720p";
    categoryInfo->category[0].url = "http://feeds2.feedburner.com/moremi_podcast_720p";
    categoryInfo->category[0].url = "http://feeds2.feedburner.com/moremi_podcast_720p";
    categoryInfo->category[0].url = "http://feeds2.feedburner.co
```

Pic 10. freetvaddon\_get\_category\_list Example

## int freetvaddon\_get\_next\_page\_URL(int a, int b, char \*\*c)

#### Use

To forward next page address in case the feed page more than one in the same category

#### Return

Next page is not existed: "0" Opposite case: "1"

#### **Parameter**

int a: current index of category wanting next page

int b: wanting page index. First page has to have starting "1" and if the function has been called parameter will be given "2" (because next page is wanted) char \*\*c: next feed page URL to be returned

#### **Explanation**

In case having many feed pages in a category, this function is using for next feed page address.

#### Example

This function has current index, wanted page index and memory address to be returned next page URL as a parameter. So, if the URL page is changed in every category it should know the URL will be changed so that it can return the category's page address requested by Manifest. Returning URL is returns every information in the freetvaddon\_get\_service\_info except rootURL. You can see the example in the Pic 11.

```
int freetvaddon_get_next_page_url(int categoryIndex, int curPageNum, char **nextPageUrl)
   char restUrl[FREETV_MAX_URL_LENGTH];
   switch (categoryIndex)
        snprintf(restUrl, FREETV_MAX_URL_LENGTH, "/?cb,a1364145,1,f,-1/pb,a1364142,%d,f,", curPageNum);
   case 1
         nprintf(restUrl, FREETV_MAX_URL_LENGTH, "/?cb,a1364145,1,f,-1/pb,a1364143,%d,f,", curPageNum);
       break:
       snprintf(restUrl, FREETV_MAX_URL_LENGTH, "/?cb,a1364145,1,f,-1/pb,a1527537,%d,f,", curPageNum);
   case 3:
       snprintf(restUrl, FREETV_MAX_URL_LENGTH, "/?cb,a1364145,1,f,-1/pb,a1364144,%d,f,", curPageNum);
       break:
   case 43
       snprintf(restUrl, FREETV_MAX_URL_LENGTH, "/c/96251/barn?cb,a1364151,1,f,-1/pb,a1364150,%d,f,-1", curPageNum);
       break
        snprintt(restUrl, FREETV_MAX_URL_LENGTH, "/c/96257/film_och_drama?cb,a1364153,1,f,-1/pb,a1364152,%d,f,-1", curPageNum);
       break
   case 6
        snprintf(restUrl, FREETV_MAX_URL_LENGTH, <mark>"/c/</mark>96256/kultur_och_noje?cb,a1364155,1,f,-1/pb,a1364154,%d,f,-1", curPageNum);
       break
       snprintf(restUrl, FREETV_MAX_URL_LENGTH, "/c/96254/samhalle_och_fakta?cb,a1364157,1,f,=1/pb,a1364156,%d,f,=1", curPageNum);
        snprintt(restUrl, FREETV_MAX_URL_LENGTH, "/c/96253/sport?cb,a1364159,1,f,=1/sb,a1364158,%d,f,=1", curPageNum);
       break:
        *nextPageUrl = NULL:
       return 0
    } ? end switch categoryIndex ?
   *nextPageUrl = strdup(restUrl)
   end freetvaddon_get_next_page_url ?
```

Pic 11. freetvaddon get next page URL Example

### int freetvaddon\_get\_playinfo(TiXMLElement \*a, const char \*\*b)

#### Use

It is parsing the contents URL in the play page in such cases the feed page doesn't have the streaming URL to play contents

#### Return

Necessary URL is found "1" Necessary URL is not found "0"

#### **Parameter**

TiXMLElement \*a: initial element(or node) of play page const char \*\*b: memory address where the contents URL will be returned

#### **Explanation**

Like the freetvaddon\_get\_video\_info function, this function can parse the information by searching in the given page. This function is calling itself recursively and searching the page continually but the difference point with freetvaddon\_get\_video\_info function is that it stops the searching if it finds a streaming address (not searching all the page)

#### **Example**

Pic 12. is play page of Metcafe site. In this case, it does not have video streaming URL in the play page. So, catch the regulation that is available video streaming URL by extracting video streaming URL for Metcafe play page from the keepvid.com. Pic 13 is the source code of it.

Pic 121. Play Page HTML Example

```
int freetvaddon get playinfo(TiXmlElement *rootElem, const char **streamUrl)
  #define VIDEO_STREAM_URL
                                                                                                                                               "http://v.mccont.com/ltemFiles/%%5BFrom%%20www.metacafe.com%%5D%%20%s?__gda__=%s"
#define FILENAME_LEN #define KEY_LEN
                    TiXmlElement *pSubElem;
                  char *pszText
                 char filename [FILENAME_LEN];
char key[KEY_LEN];
                  pSubElem = rootElem->FirstChildElement();
if (! pSubElem)
                                     return 0:
                                                                                                                                                                                                                                                                                                                                                                                                                                                         B
                  while (pSubElem)
                                     pszText = (char *)pSubElem->Value();
                                     if (pszText && strcmp(pszText, "param") == 0)
                                                      pszText = (char *)pSubElem->Attribute("id");
                                                      if (pszText && strcmp(pszText, "flashVars") == 0)
                                                                         pszText = (char *)pSubElem->Attribute("value");
                                                                                         \label{thm:continuous} $$ \star treamUrl = (char \star) malloc(strlen(VIDEO_STREAM_URL) + strlen(filename) + strlen(key)); $$ sprintf((char \star) \star streamUrl, VIDEO_STREAM_URL, filename, key); $$ $$
                                                                                           *streamUrl = NULL;
                                                                        return 13
                                     }
                                    \color{red} \textbf{if (freetvaddon\_get\_playinfo}(\texttt{pSubElem, streamUrl}) == \color{red} \color{blue} \color{blue} \color{b
                                    pSubElem = pSubElem->NextSiblingElement();
                                    end while pSubElem ?
                  return o:
   } ? end freetvaddon get plavinfo ?
```

Pic 23. freetvaddon\_get\_playinfo Example

## 5. Configure and Build

- 1. Copy freetvaddons\_devkit.tar.gz to any directory in linux.
- 2. Decompress freetvaddons\_devkit.tar.gz # tar xzvf freetvaddons\_devkit.tar.gz
- 3. Go to freetvaddons\_devkit directory
- 4. Set environment variables # source set env.sh
- 5. Implement your new Free TV+ addon source code
- 6. Compile addon
  - # make
- 7. Copy addon and png file to USB memory stick and insert USB memory stick to set-top box when Free TV+ is running. png file is optional and png filename should be the same as addon filename except version and extension, for instance, addon\_test.1.01.addon and addon\_test.png

## 6. Appendix

A. Analysis Streaming URL

In the case of not able to get the video streaming URL, You can check the video download web site [2][3] such as <a href="www.keepvid.com">www.keepvid.com</a> if it can be downloaded or not. If download is available and if download URL consists of the combination of obtainable value from the movie site, it can be made by using the source code (refer to the Metacafe addon)

#### B. Youtube Video ID

Regarding the website playing the movie through the YouTube, it is workable to forward the YouTube video ID only instead of video streaming URL (Refer to the FashionTV addon)

#### 7. External Links

- [1]: http://feeds2.feedburner.com/earth-touch featured 480p commentary
- [2]: http://www.keepvid.com
- [3]: http://www.savevideo.me

#### < Important Notice>

This document contains confidential and privileged information only to intended recipient.

It should be treated with a full care and used only for Fortis FreeTV+.

Uploading/exposing this document to websites (company, forum, and any type of website) and distributing to unrelated parties is strictly prohibited.